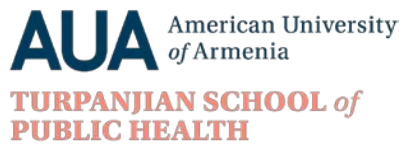

«Ծխախոտային կախվածության բուժում» էլեկտրոնային դասընթաց Նոր հաշիվ ստեղծելու և դասընթաց մուտք գործելու հրահանգներ

ՔԱՅԼ ԱՌԱՋԻՆ

European Network for Smoking and Tobacco Preventic

Դասընթացին մասնակցելու համար անհրաժեշտ է ստեղծել <u>նոր հաշիվ`</u> հետևելով հետևյալ հրահանգներին.

- 1. Անցնել հետևյալ հղմամբ <http://elearning-ensp.eu/>:
- 2. Փոխել լեզուն ՝ ընտրելով Հայերեն, ինչպես ցույց է տրված ներքևում։

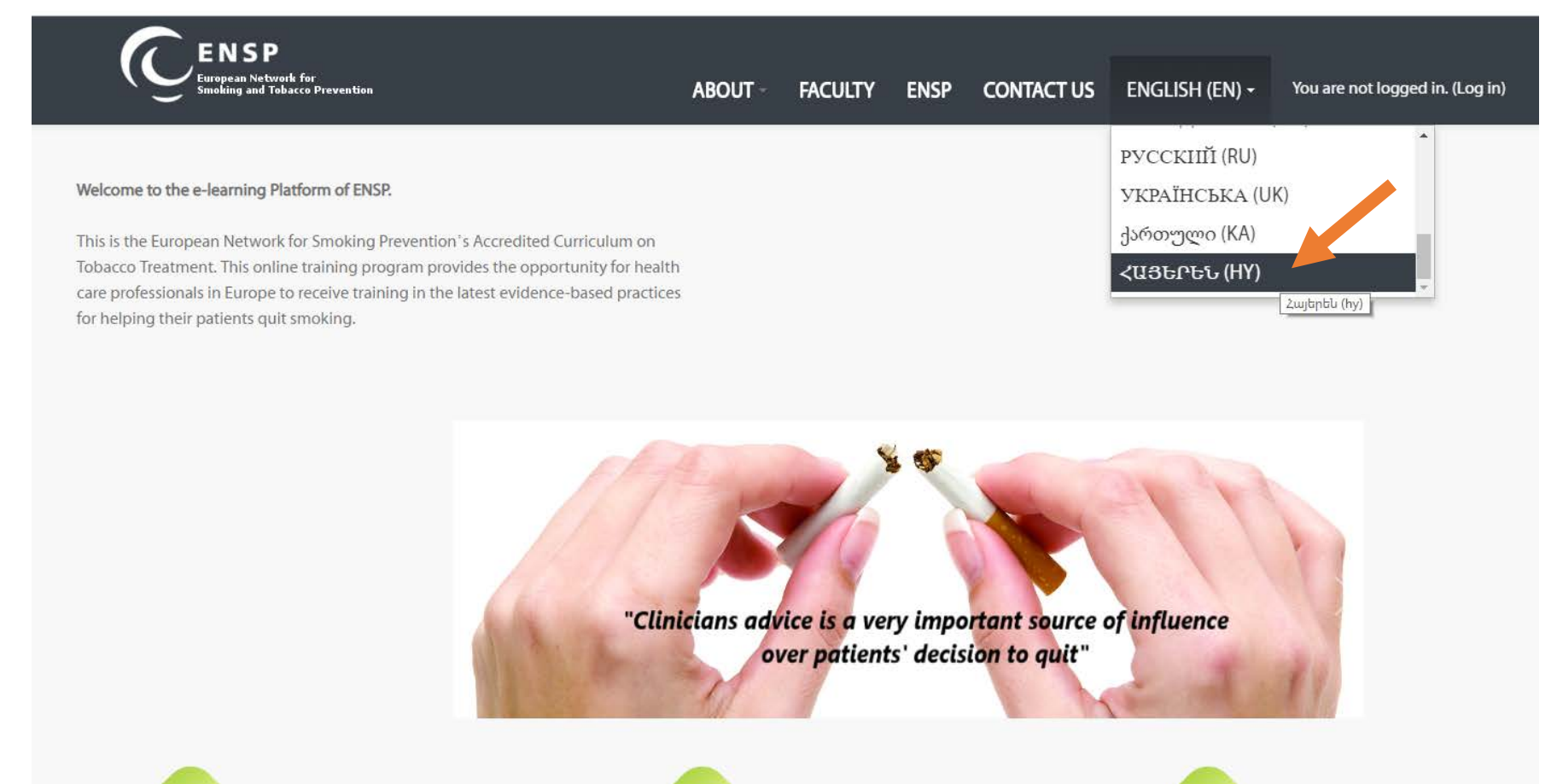

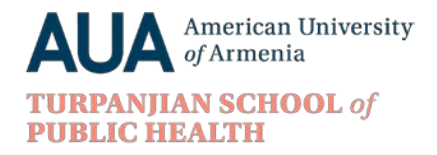

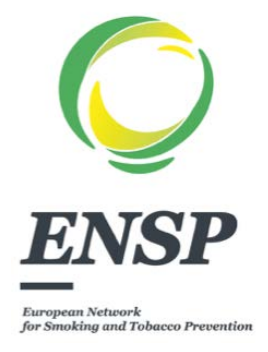

## 3. Սեղմել «Մուտք» կոճակի վրա՝ վերին աջ անկյունում։

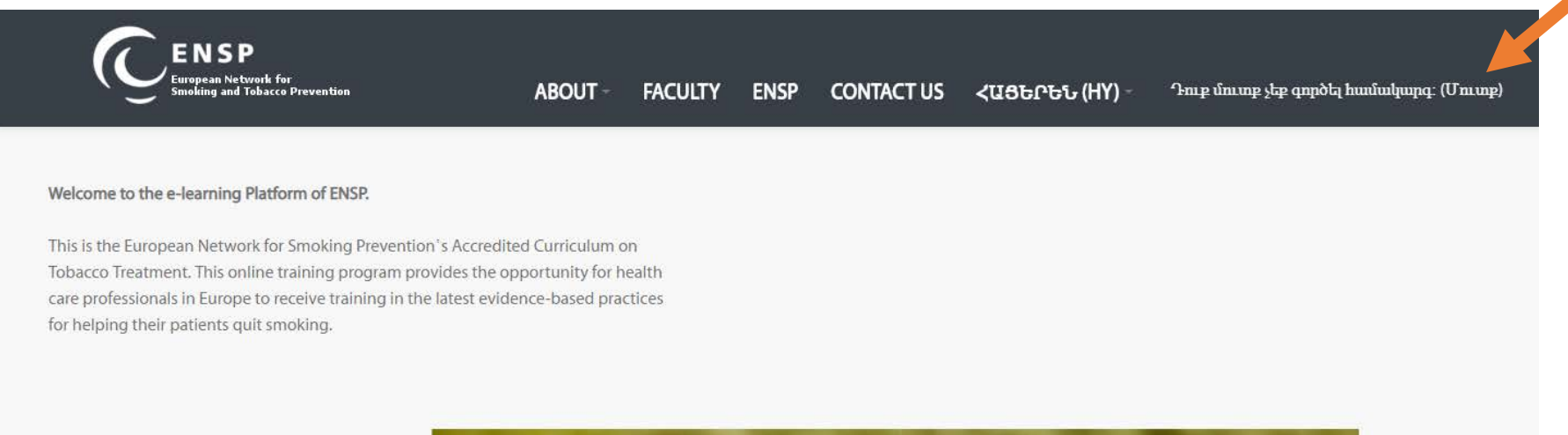

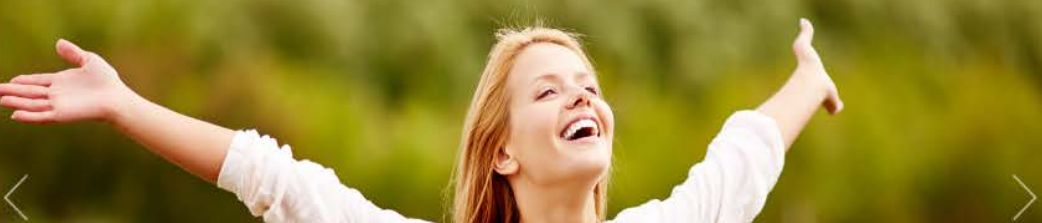

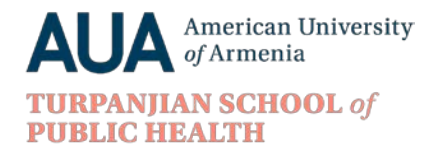

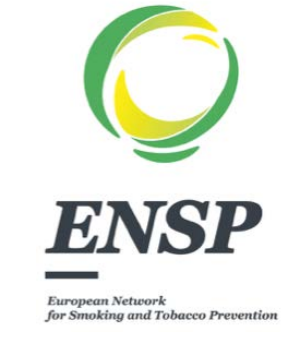

## ․ Սեղմել «ՍՏԵՂԾԵԼ ՆՈՐ ՀԱՇԻՎ» կոճակը և հետևելով հրահանգներին՝ լրացնել անձնական տվյալները։

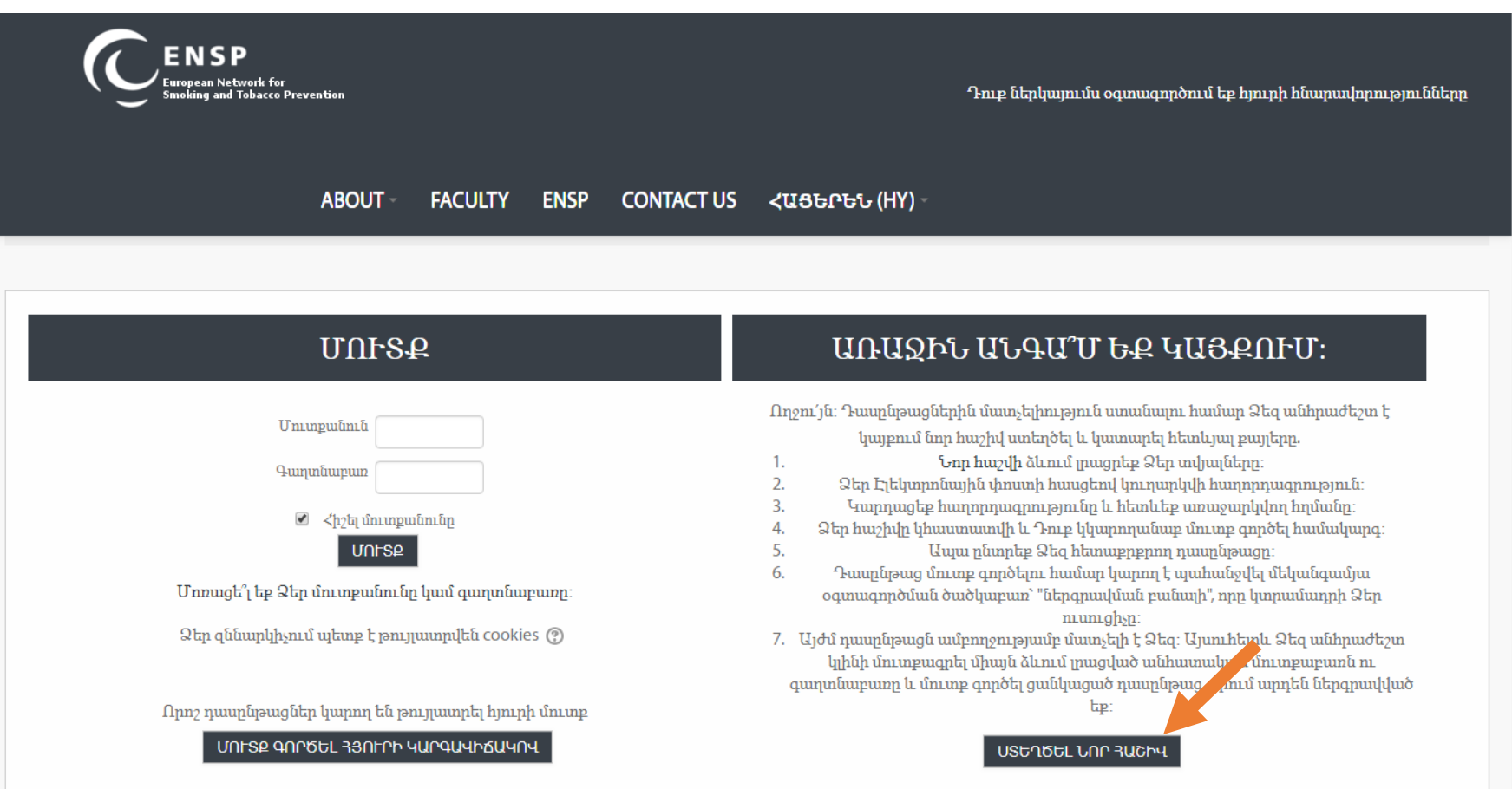

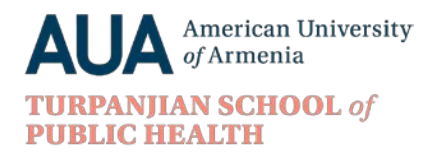

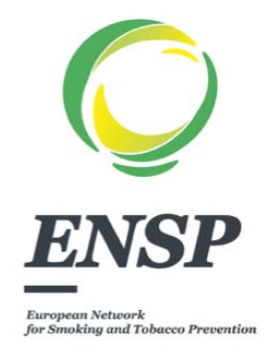

5. Հաշիվը ստեղծելուց հետո Ձեր Էլեկտրոնային փոստի հասցեով կուղարկվի հաղորդագրություն՝ հաշիվը հաստատելու համար։ Կարդացեք հաղորդագրությունը և հետևեք առաջարկվող հղմանը։ Ձեր հաշիվը կհաստատվի և Դուք կկարողանաք մուտք գործել համակարգ։

## ՔԱՅԼ ԵՐԿՐՈՐԴ

Անձնական հաշիվ ստեղծելուց հետո «Ծխախոտային կախվածության բուժում» դասընթաց մուտք գործելու համար՝

- 1․ Անցնել հետևյալ հղմամբ <http://elearning-ensp.eu/>։
- 2. Փոխել լեզուն ՝ ընտրելով Հայերեն, ինչպես ցույց է տրված ներքևում։

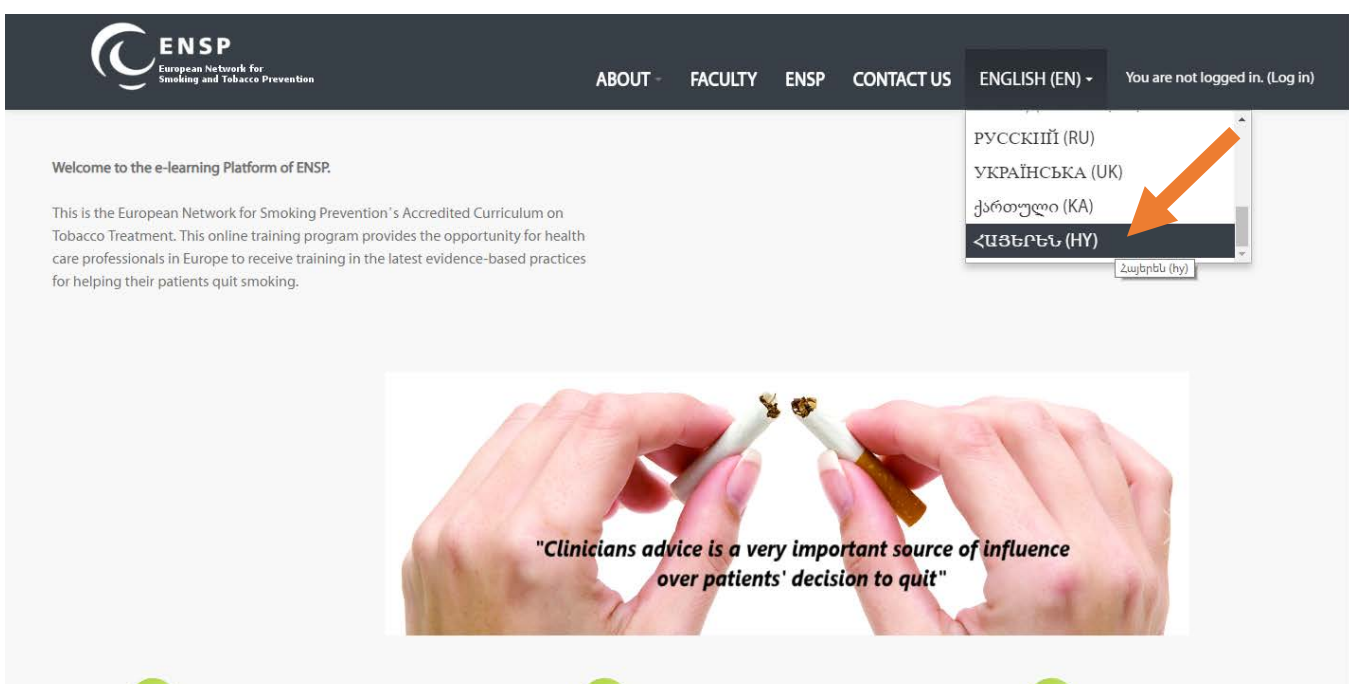

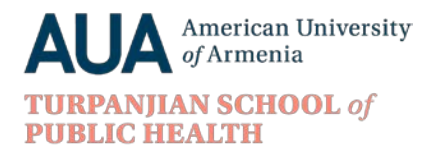

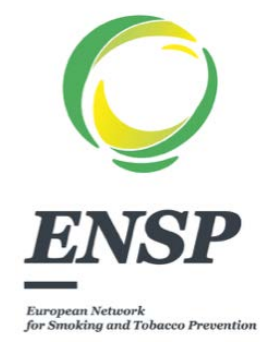

․ Սեղմել E-learning courses կոճակը։

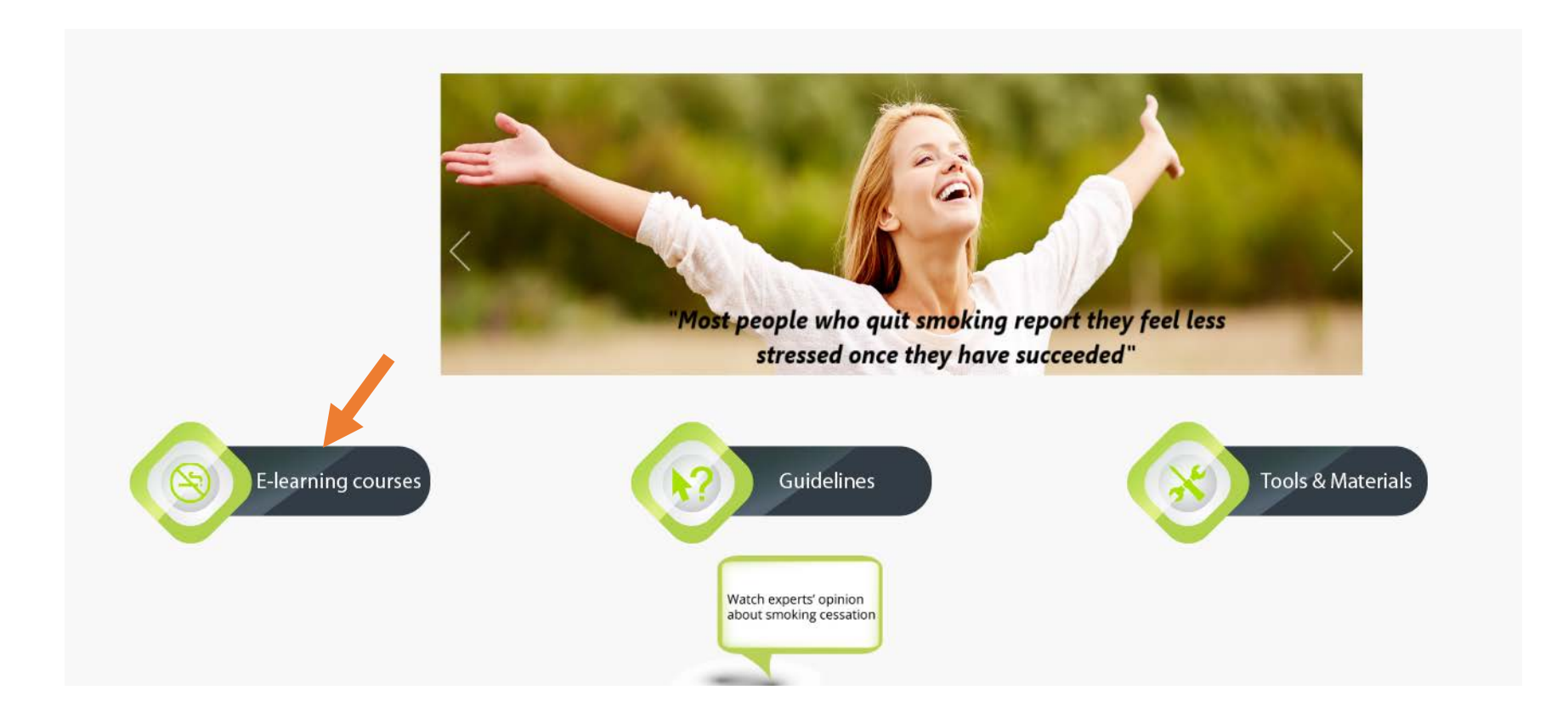

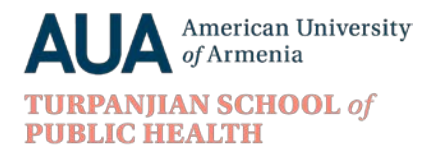

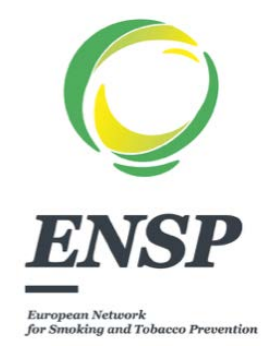

․ Դասընթացը հայերեն լեզվով անցնելու համար սեղմել Հայաստանի դրոշի վրա։

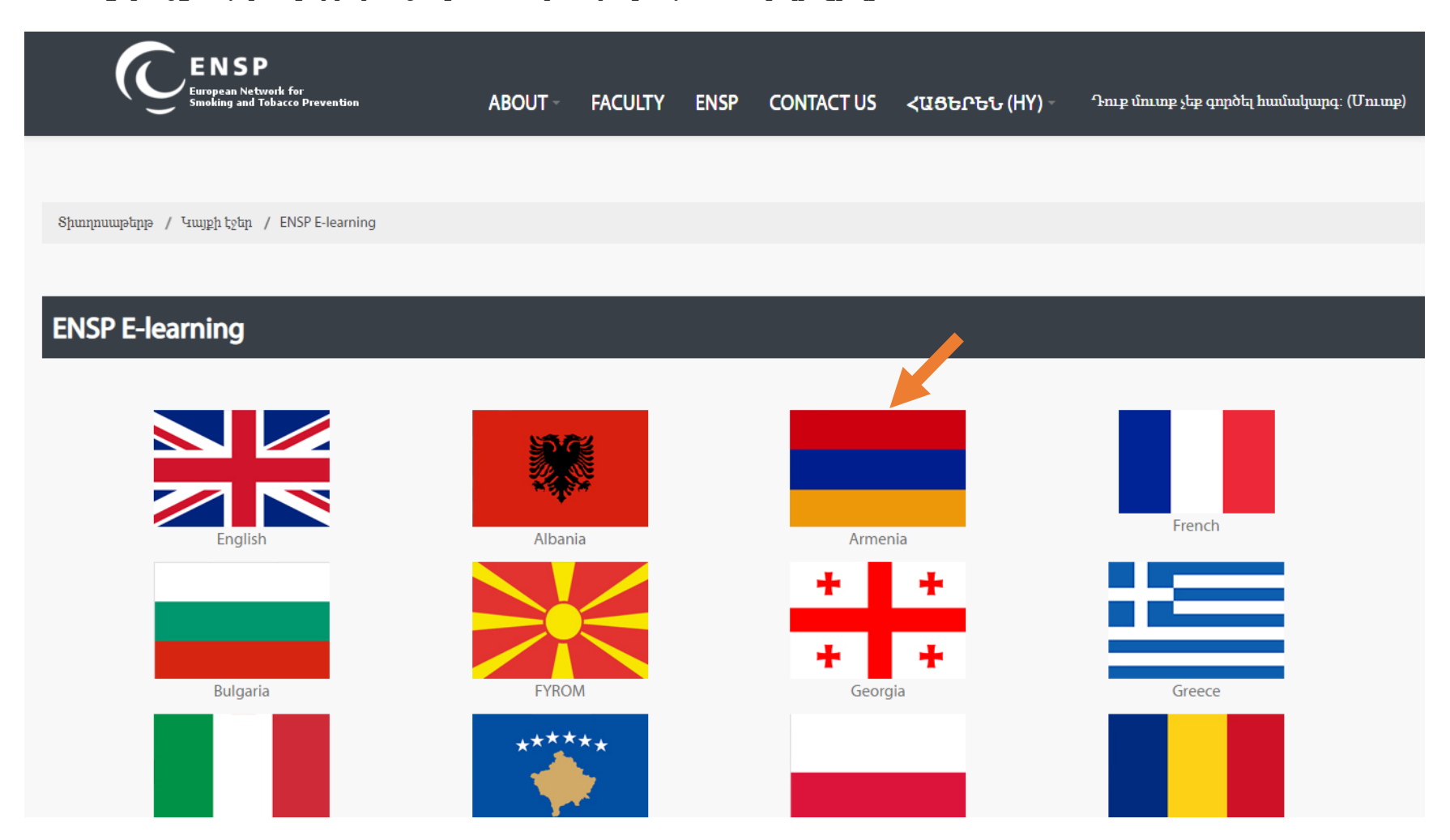

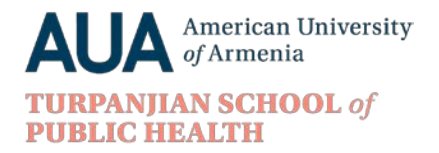

5․ Սեղմել «Մուտք» կոճակը, որը գտնվում է վերին աջ անկյունում։

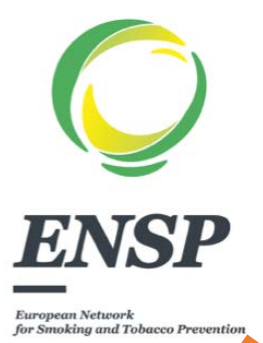

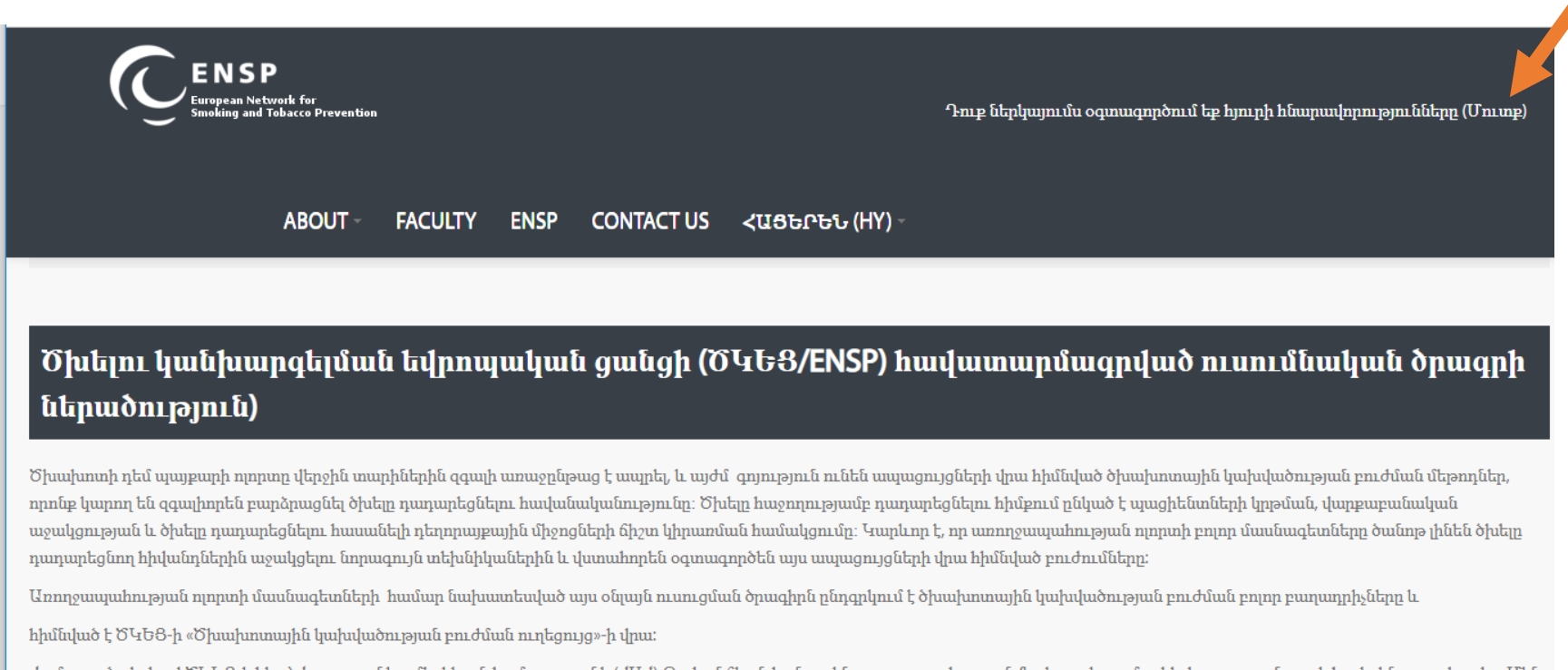

Համագործակցելով ԾԿԵՑ-ի հետ՝ Հայաստանի ամերիկյան համալսարանի (ՀԱՀ) Թրփանճեան հանրային առողջապահության ֆակուլտետը մշակել է այս դասընթացի հայերեն տարբերակը: Մենք Harmonda L.S. ... ....... Advanced margaret S. Jacobard M. Ann annual S. ........ 4. San S. .. Har ակարություն առաջին անգամ է անհրապաշտոնական մոտնությանիանի որը մոտնությունների հատում երկրությունը առաջին առաջի

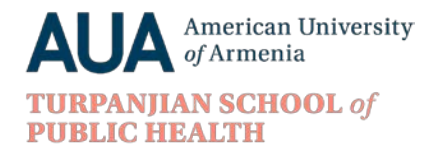

European Network for Smoking and Tobacco Prevention

6․ Մուտքագրել Ձեր անձնական Մուտքանունը և Գաղտնաբառը և սեղմել «Մուտք» կոճակի վրա։

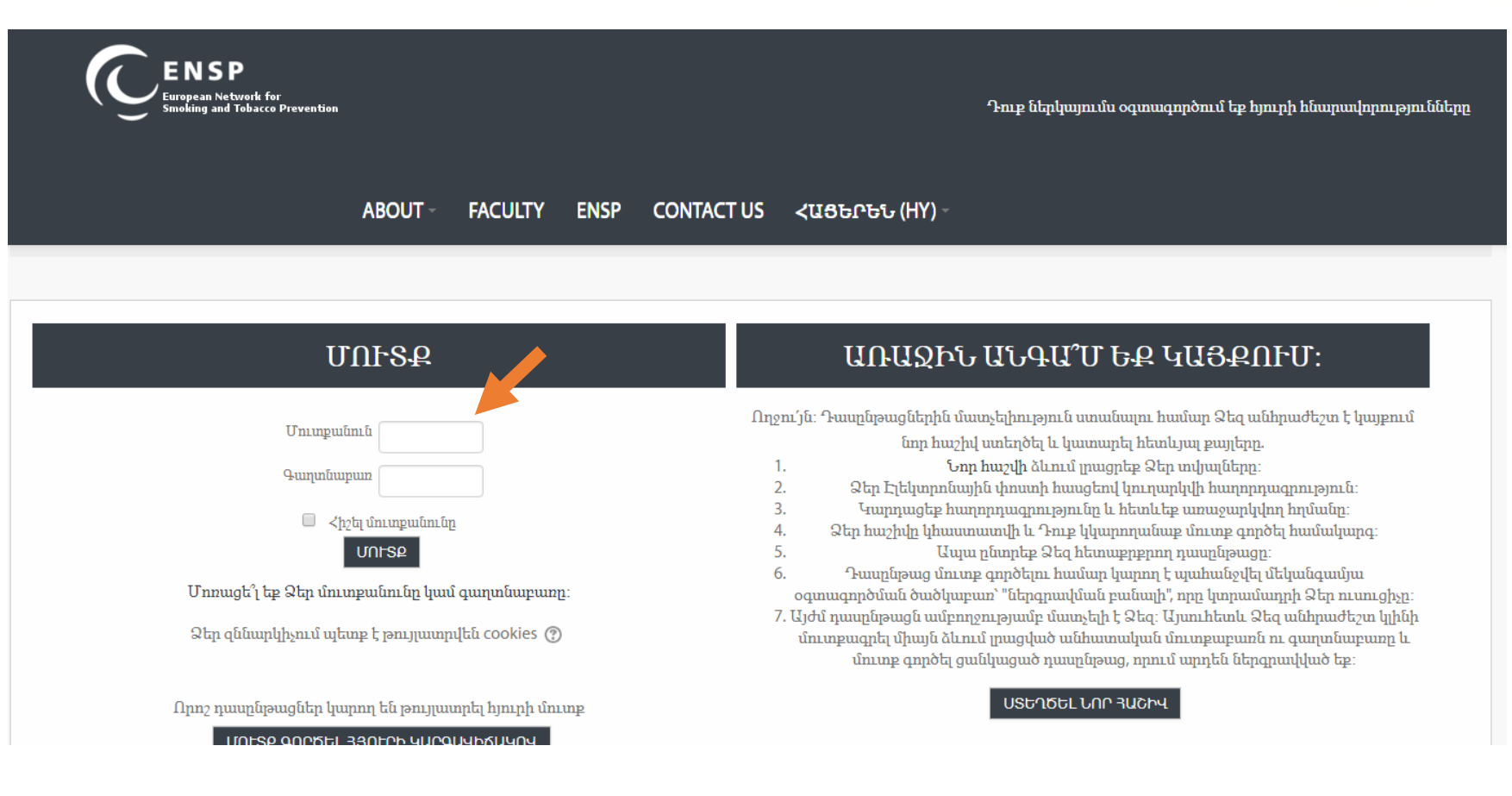

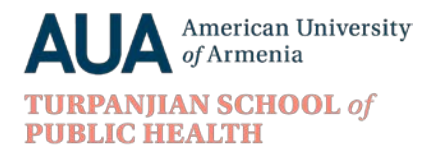

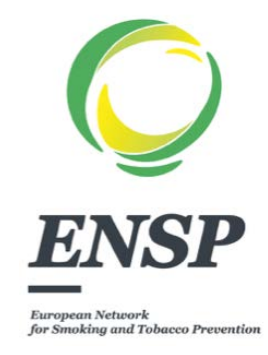

## 7․ Ծանոթացեք ներածական տեսանյութին, այնուհետև սեղմեք «ՍԿԻԶԲ» կոճակի վրա՝ դասընթաց մուտք գործելու համար։

Ծխախոտի դեմ պայբարի ոլորտը վերջին տարիներին զգալի առաջընթաց է ապրել, և այժմ գոյություն ունեն ապացույցների վրա հիմնված ծխախոտային կախվածության բուժման մեթոդներ, որոնբ կարող են զգալիորեն բարձրացնել ծխելը դադարեցնելու հավանականությունը։ Ծխելը հաջողությամբ դադարեցնելու հիմբում ընկած է պացիենտների կրթման, վարբաբանական աջակցության և ծխելը դադարեցնելու հասանելի դեղորայբային միջոցների ճիշտ կիրառման համակցումը։ Կարևոր է, որ առողջապահության ոլորտի բոլոր մասնագետները ծանոթ լինեն ծխելը դադարեցնող հիվանդներին աջակցելու նորագույն տեխնիկաներին և վստահորեն օգտագործեն այս ապացույցների վրա հիմնված բուժումները:

Առողջապահության ոլորտի մասնագետների համար նախատեսված այս օնլայն ուսուցման ծրագիրն ընդգրկում է ծխախոտային կախվածության բուժման բոլոր բաղադրիչները և

hիմնված է ԾԿԵՑ-ի «Ծխախոտային կախվածության բուժման ուղեցույց»-ի վրա:

Համագործակցելով ԾԿԵՑ-ի հետ՝ Հայաստանի ամերիկյան համալսարանի (ՀԱՀ) Թրփանճեան հանրային առողջապահության ֆակուլտետը մշակել է այս դասընթացի հայերեն տարբերակը: Մենք վստահ ենք, որ ծխախոտային կախվածության բուժման վերաբերյալ այս դասընթացը կօգնի զինել առողջապահական մասնագետներին այս մահացու կախվածությունը հաղթահարելու համար անհրաժեշտ հմտություններով և հիմբ կծառայի Հայաստանում ծխախոտային կախվածության համապարփակ և ամբողջական բուժման կարողությունների զարգացմանը։

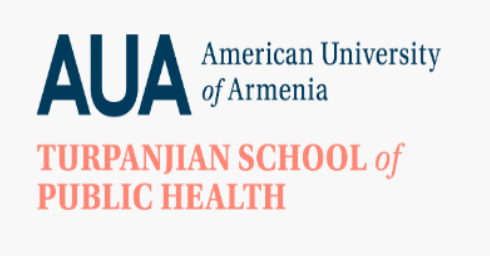

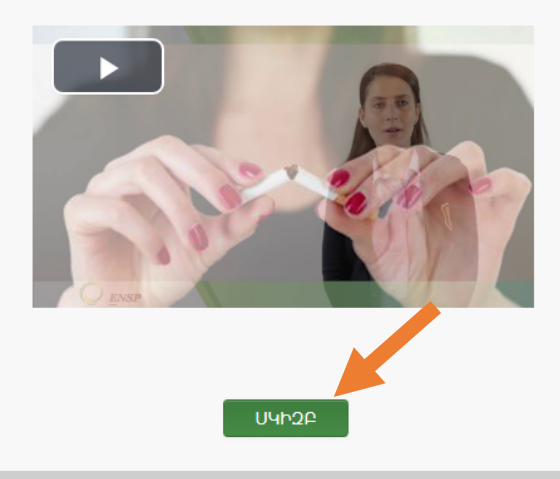